## Count and Duration Models

Stephen Pettigrew

April 2, 2014

Stephen Pettigrew [Count and Duration Models](#page-60-0) April 2, 2014 1/61

<span id="page-0-0"></span>画  $OQ$ 

 $\left\{ \begin{array}{ccc} 1 & 0 & 0 \\ 0 & 1 & 0 \end{array} \right.$ 

## **Outline**

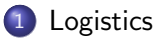

- 2 [Last week's assessment question](#page-5-0)
- 3 [Counts: Poisson Model](#page-13-0)
- 4 [Adding extra parameters](#page-30-0)
- 5 [Counts: Negative Binomial Model](#page-39-0)
- 6 [Duration Model Basics](#page-46-0)

 $\equiv$   $\cap$   $\alpha$ 

#### **Outline**

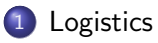

- [Last week's assessment question](#page-5-0)
- 3 [Counts: Poisson Model](#page-13-0)
- [Adding extra parameters](#page-30-0)
- 5 [Counts: Negative Binomial Model](#page-39-0)
- [Duration Model Basics](#page-46-0)

<span id="page-2-0"></span> $QQ$ 

イロト イ部 トイヨ トイヨト

## Final papers

- Due Wednesday April 30 (last day of class before reading period)
- **If** you need an extension on the paper, you don't have to ask permission. We'll accept papers until Monday, May 5 at 5pm
- By tonight you should receive memos from the group re-replicating your paper. If you haven't sent your memo to the other group, do this as soon as possible

<span id="page-3-0"></span> $\Omega$ 

#### Other logistics

- Problem set 6 will be posted tonight. It's due a week from today.
- Gov2001 party at Gary's house! Saturday, April 19 at 12:30

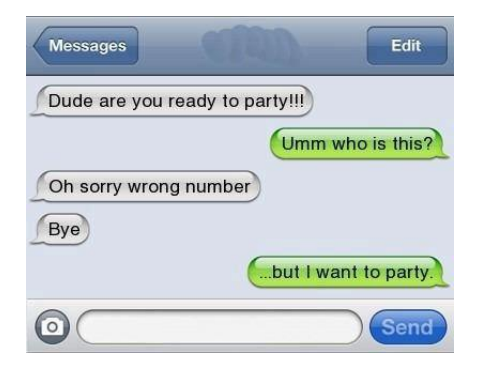

<span id="page-4-0"></span> $\equiv$   $\cap$   $\alpha$ 

 $\left\{ \begin{array}{ccc} 1 & 0 & 0 \\ 0 & 1 & 0 \end{array} \right.$ 

#### **Outline**

#### **[Logistics](#page-2-0)**

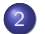

2 [Last week's assessment question](#page-5-0)

3 [Counts: Poisson Model](#page-13-0)

- [Adding extra parameters](#page-30-0)
- 5 [Counts: Negative Binomial Model](#page-39-0)
- **[Duration Model Basics](#page-46-0)**

<span id="page-5-0"></span> $QQ$ 

イロト イ部 トメ ヨ トメ ヨト

## Data for assessment question

The adjacency matrix:

$$
\mathbf{Y} = \begin{pmatrix} 0 & 1 & 1 & 1 & 0 \\ 1 & 0 & 0 & 0 & 0 \\ 1 & 0 & 0 & 0 & 1 \\ 1 & 0 & 0 & 0 & 1 \\ 0 & 0 & 1 & 1 & 0 \end{pmatrix}
$$

The party of the five senators:

$$
\boldsymbol{x}=\left(0,0,1,1,1\right)
$$

The upper triangle of the adjacency matrix, in vector form:

$$
Y_{ij} \ \forall \ i < j = (1,1,1,0,0,0,0,0,1,1)
$$

Indicator variables for whether each of  $\binom{5}{2}$  $_2^5$ ) pairs of senators are in the same party

$$
|X_i - X_j| \ \forall \ i < j = (0, 1, 1, 1, 1, 1, 1, 0, 0, 0)
$$

<span id="page-6-0"></span> $\equiv$  990

#### Data for assessment question

Colors indicate party of each of the 5 senators.

Lines connecting a pair of senators indicates that they cosponsored

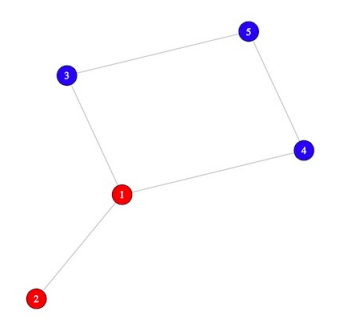

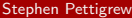

<span id="page-7-0"></span> $\Omega$ 

## The model

We're told that the model for our data is:

$$
Y_{ij} = Bern(\pi_{ij})
$$

$$
\pi_{ij} = \begin{cases} p_s & \text{if } X_i = X_j \\ p_d & \text{if } X_i \neq X_j \end{cases}
$$

<span id="page-8-0"></span> $2990$ 

イロト イ部 トメ ヨ トメ ヨト

#### Question 1A

Rewrite the systematic component as a one-line equation, where  $\pi_{ij}$  is on the left-hand side and the right-hand side is expressed in terms of  $p_s$ ,  $p_d$ , and  $|X_i - X_i|$ . (Hint:  $|X_i - X_i|$  is 0 when  $X_i = X_i$  and 1 when  $X_i \neq X_i$ ). Note also that you should not reparametrize the parameters.

How can we rewrite the systematic component

$$
\pi_{ij} = \begin{cases} p_s & \text{if } X_i = X_j \\ p_d & \text{if } X_i \neq X_j \end{cases}
$$

so that it's a single equation?

Since  $|X_i - X_i|$  can only be either 0 or 1, we can use it as an indicator variable to switch between  $p_s$  and  $p_d$ :

$$
\pi_{ij} = p_s + (p_d - p_s) \cdot |X_i - X_j|
$$

or

$$
\pi_{ij} = \rho_d^{|X_i - X_j|} \rho_s^{1 - |X_i - X_j|}
$$

Stephen Pettigrew [Count and Duration Models](#page-0-0) April 2, 2014 10 / 61

<span id="page-9-0"></span>

**KOD KARD KED KED B YOUR** 

#### Question 1B

Write the log likelihood.

$$
L(\pi_{ij}|\mathbf{y},\mathbf{x}) = \prod_{i
$$

Now substitute in the systematic component you solved for in 1A:

$$
\sum_{i < j} \left[ y_{ij} \ln(p_s + (p_d - p_s) \cdot |X_i - X_j|) + (1 - y_{ij}) \ln(1 - p_s - (p_d - p_s) \cdot |X_i - X_j|) \right]
$$

or

$$
\sum_{i < j} \left[ y_{ij} \ln(\rho_d^{|X_i - X_j|} \rho_s^{1 - |X_i - X_j|}) + (1 - y_{ij}) \ln(1 - \rho_d^{|X_i - X_j|} \rho_s^{1 - |X_i - X_j|}) \right]
$$

Stephen Pettigrew [Count and Duration Models](#page-0-0) April 2, 2014 11 / 61

<span id="page-10-0"></span>K ロ ▶ K 個 ▶ K 로 ▶ K 로 ▶ 『로 『 YO Q @

## Question 1D

Optimize and find the MLE.

 $\widehat{\rho_s} = 0.75$  $\widehat{p_d} = 0.33$ 

These results should be intuitive from the graph:

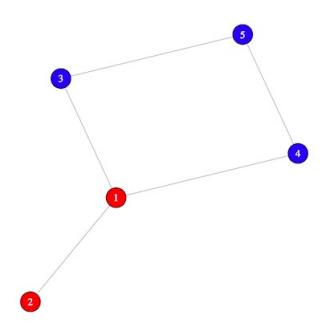

<span id="page-11-0"></span> $\Omega$ 

## Question 1G

Simulate 1000 networks where all 5 senators are from the same party. Use these simulations to calculate the probability that there are more than 5 cosponsorship links among the  $\binom{5}{2}$  $_2^5$ ) possible pairs of senators

```
simp <- rmvnorm(1000, mean=optim.out$par,
                 sigma=(solve(-optim.out$hessian)))
simp[simp>1] <- 1
simp[simp<0] <- 0
```
Since our network only has senators of the same party we only care about the first column

```
simp \leftarrow simp[,1]simy \le rbinom(length(simp), size = 10, prob = simp)
mean(simy>5)
```
<span id="page-12-0"></span>**KOD KARD KED KED B YOUR** 

## **Outline**

#### **[Logistics](#page-2-0)**

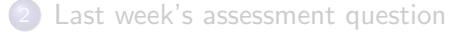

#### 3 [Counts: Poisson Model](#page-13-0)

- [Adding extra parameters](#page-30-0)
- 5 [Counts: Negative Binomial Model](#page-39-0)
- [Duration Model Basics](#page-46-0)

<span id="page-13-0"></span> $QQ$ 

#### Counts

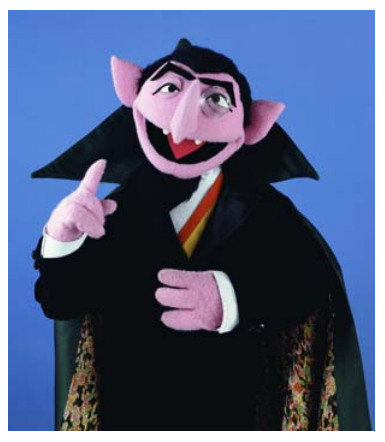

↑ Arithmomaniacs love count models

Any time your outcome variable is a count of the number of times as event happened, you'll want to use a count model.

If you know the number of trials and the probability of success is bigger than a really tiny decimal, you'll want to use a Bernoulli or binomial model

If the number of "trials" is too large (or impossible) to easily count and the rate of success is very low, you'll want to use another type of count model

イロト イ押 ト イヨ ト イヨ)

<span id="page-14-0"></span> $\Omega$ 

Examples:

- 1. number of terrorist attacks in a given year
- 2. number of publications by a professor in a career
- 3. number of times word "hope" is used in a Barack Obama speech
- 4. number of raindrops that hit a  $1'' \times 1''$  square on the sidewalk during a rainstorm
- 5. number of correctly predicted games in your March Madness bracket

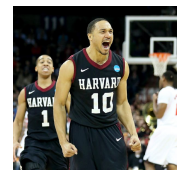

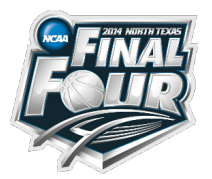

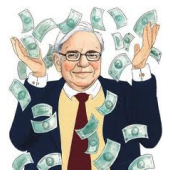

<span id="page-15-0"></span> $200$ 

## The Poisson Distribution

The Poisson distribution is a discrete probability distribution which gives the probability that some number of events will occur in a fixed period of time.

Here's the probability density function (PDF) for a random variable Y that is distributed Pois $(\lambda)$ :

$$
\Pr(Y = y) = \frac{\lambda^y}{y!} e^{-\lambda}
$$

<span id="page-16-0"></span> $\Omega$ 

 $\Pr(Y = y) = \frac{\lambda^{y}}{y}$  $\frac{\lambda}{y}$ e<sup>- $\lambda$ </sup> Suppose  $Y \sim \text{Pois}(3)$ . What's  $\Pr(Y = 4)$ ?  $Pr(Y = 4) = \frac{3^4}{4!}$  $\frac{5}{4!}e^{-3} = 0.168.$ 

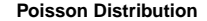

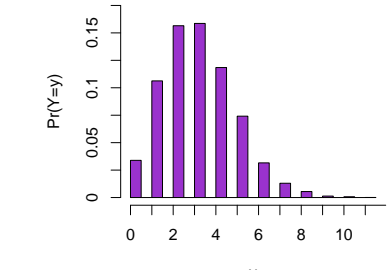

- 30

イロト イ押ト イヨト イヨト

<span id="page-17-0"></span> $\Omega$ 

## The Poisson Distribution

One more time, the probability mass function (PMF) for a random variable Y that is distributed  $Pois(\lambda)$ :

$$
\Pr(Y = y) = \frac{\lambda^y}{y!} e^{-\lambda}
$$

Using a little bit of geometric series magic, it isn't too hard to show that

$$
E[Y] = \sum_{y=0}^{\infty} y \cdot \frac{\lambda^y}{y!} e^{-\lambda} = \lambda
$$

It also turns out that  $\text{Var}(Y) = \lambda$ , a feature of the model we will discuss later on.

<span id="page-18-0"></span>**KOD KARD KED KED E VOOR** 

## The Poisson Distribution

Poisson data arises when there is some discrete event which occurs (possibly multiple times) at a constant rate for some fixed time period.

Another way to state this constant rate assumption is that the probability of an event occurring at any moment is independent of whether an event has occurred at any other moment.

So whether or not raindrop *i* hits our  $1'' \times 1''$  square on the sidewalk doesn't affect the probably that raindrop  $i + 1$  hits the within the square

Whether there's a civil war in country i at time  $t$  doesn't affect whether there's a civil war in country *j* at time  $t + 1$ 

<span id="page-19-0"></span>**KOD KARD KED KED B YOUR** 

## The Poisson Model for Event Counts

So what's the model?

**1** The stochastic component:

 $Y_i \sim Pois(\lambda_i)$ 

**2** The systematic component:

 $\lambda_i = \exp(X_i \beta)$ 

In the Generalized Linear Models framework,  $exp(X_i\beta)$  is our link function. Why do we use this?

Because  $\lambda_i$  is the rate parameter which must be greater than zero, and  $exp(X_i\beta) > 0$ 

<span id="page-20-0"></span> $\equiv$   $\cap$   $\alpha$ 

## Deriving the log likelihood of the Poisson Model

If the PMF of the Poisson is:

$$
\Pr(Y = y) = \frac{\lambda^y}{y!} e^{-\lambda}
$$

then the likelihood is:

$$
L(\lambda|y) = \prod_{i=1}^n \frac{\lambda_i^{y_i}}{y_i!} e^{-\lambda_i}
$$

And the log-likelihood is:

$$
\ell(\lambda|y) = \log \left[ \prod_{i=1}^{n} \frac{\lambda_i^{y_i}}{y_i!} e^{-\lambda_i} \right]
$$

$$
= \sum_{i=1}^{n} \log \left[ \frac{\lambda_i^{y_i}}{y_i!} e^{-\lambda_i} \right]
$$

Stephen Pettigrew [Count and Duration Models](#page-0-0) April 2, 2014 22 / 61

<span id="page-21-0"></span> $\Omega$ 

 $\mathbf{A} \equiv \mathbf{A} + \mathbf{A} \mathbf{B} + \mathbf{A} \mathbf{B} + \mathbf{A} \mathbf{B} + \mathbf{B} \mathbf{B}$ 

## Deriving the log likelihood of the Poisson Model

$$
= \sum_{i=1}^{n} \log \left[ \frac{\lambda_i^{y_i}}{y_i!} e^{-\lambda_i} \right]
$$
  

$$
= \sum_{i=1}^{n} y_i \log \lambda_i - \log(y_i!) - \lambda_i
$$
  

$$
\propto \sum_{i=1}^{n} y_i \log \lambda_i - \lambda_i
$$
  

$$
\ell(\beta | y, X) \propto \sum_{i=1}^{n} y_i \log(\exp(X_i \beta) - \exp(X_i \beta))
$$
  

$$
\propto \sum_{i=1}^{n} y_i X_i \beta - \exp(X_i \beta)
$$

э

J. 造

**← ロ → → ← 何 →** 

<span id="page-22-0"></span> $2990$ 

#### Example: Terrorist attacks

Now let's look at an application of the Poisson model.

The data: Outcome variable: the number of deaths from terrorist attacks in a particular country over a 30 year period.

Explanatory variable: the unemployment rate in each month during the 30 year period.

<span id="page-23-0"></span> $\Omega$ 

#### Example: Terrorist attacks

The model: Let  $Y_i = #$  of terrorist attack deaths in a month. Our sole predictor for the moment will be:  $U =$  the unemployment rate during that month.

Our model is:

 $Y_i \sim Pois(\lambda_i)$ 

and

$$
\lambda_i = E(Y_i | U_i) = \exp(\beta_0 + \beta_1 \cdot U_i)
$$

or more generally:

$$
\lambda_i = E(Y_i|X_i) = \exp(X_i \beta)
$$

<span id="page-24-0"></span> $=$   $\Omega$ 

#### Let's estimate this thing!

We could estimate it by coding up the log likelihood function:

```
pois.11 \leftarrow function(par, y, x){
  x \leftarrow as.matrix(cbind(1, x))
  xb \leftarrow x %*% par
  sum(y * xb - exp(xb))}
```
And then we could use optim():

```
opt.pois \leq optim(par = rep(0,2),
                 fn = \text{pois}.11,x = \text{attacks$unempty},y = \text{attacks}gdeaths,
                 hessian = T,
                 method = "BFGS",le = -1))<br>(0)
```
## Let's estimate this thing!

Or we could use Zelig, since the Poisson model is already incorporated into that package:

```
require(Zelig)
zel.pois <- zelig(deaths " unemploy,
                  data = attacks,
                  model = "poisson")
```
summary(zel.pois)\$coefficients

Estimate Std. Error z value  $Pr(>|z|)$ (Intercept) 1.230495 0.04203808 29.27095 2.430411e-188 unemploy 15.668797 0.17671220 88.66845 0.000000e+00

<span id="page-26-0"></span>KED KARD KED KED E VOOR

## Checking our model

We now have estimates of our coefficients. Are we ready to move on to generating quantities of interest and pretty graphs?

Not yet

First we need to check our assumption that the data generation process was Poisson. How can we do this? What might we look for?

<span id="page-27-0"></span> $\Omega$ 

#### **Dispersion**

Recall from earlier that with the Poisson distribution, we assume that  $E(Y|X) = Var(X|X) = \lambda$ 

If  $E(Y|X) < Var(X|X)$  then our data are overdispersed. If  $E(Y|X) > Var(X|X)$  then our data are underdispersed.

How could we check for over or underdispersion?

<span id="page-28-0"></span>**KOD KARD KED KED B YOUR** 

#### **Overdispersion**

A lot more than 95% of our data is falling outside the 95% confidence intervals, so it looks like we have overdispersion

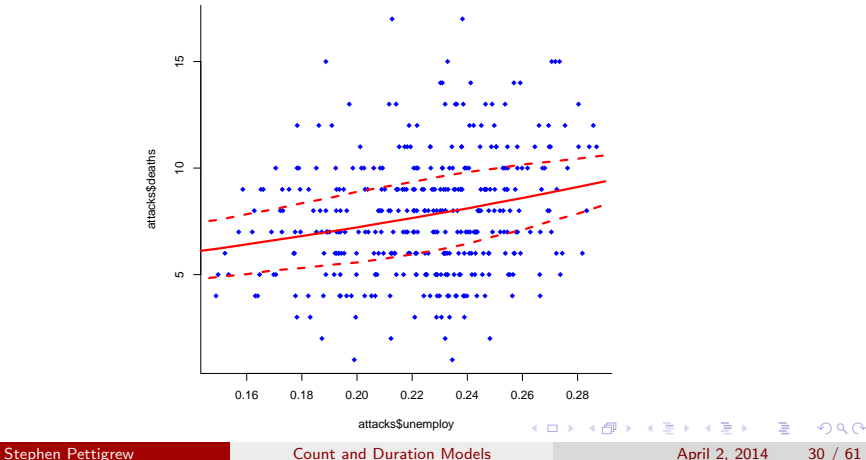

<span id="page-29-0"></span>

Overdispersion is a problem with the Poisson model in part because the model only has one parameter,  $\lambda$ , which restricts the variance to be a specific value

Recall from the Learning Catalytics question from Monday's lecture that this is a similar problem with exponential duration models, stylized normal models, and other models with only one parameter.

But it's not a problem with Bernoulli models.

Why the heck not?

Before we figure out why the heck the Bernoulli model is different from Poissons, exponentials, and others, let's take a step back.

<span id="page-30-0"></span> $\equiv$   $\cap$   $\alpha$ 

## Big picture

Remember that when we're modeling, our big goal is to take data that's messy and complicated and summarize it using a distribution

Then we take that distribution and its parameters and make assessments about our original messy data.

When we do this, we're essentially collapsing our big messy data down to a few numbers (the parameters)

<span id="page-31-0"></span> $=$   $\Omega$ 

Let's look at an example of some data. Here's a histogram of an outcome variable you might be interested in modeling:

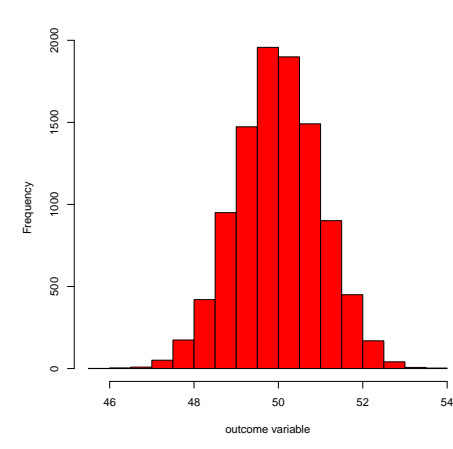

It appears that this data was generated from a stylized normal distribution,  $N(\mu, 1)$ .

If we used that as our model, we'd be summarizing our dataset using just one number,  $\mu$ 

<span id="page-32-0"></span> $200$ 

What if our data looked like this? Would we want to use a stylized normal distribution?

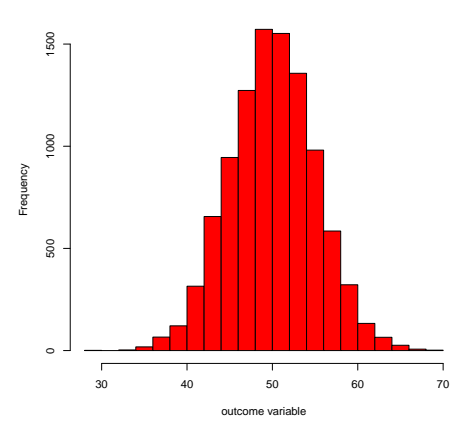

No we wouldn't, because if we did we'd be making the incorrect assumption that the variance was 1.

To properly describe these data we'd want to use two parameters, one for the mean and one for the variance.

Are we now fully characterizing the distribution of these data? Is there any information we could add to our model to better summarize the data?

<span id="page-33-0"></span> $200$ 

What if our outcome looked like this? What assumption would we be violating if we used a  $\mathcal{N}(\mu, \sigma^2)$  model?

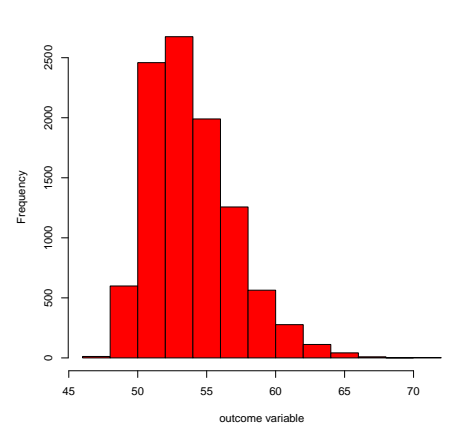

The data are skewed and not symmetric, as the normal distribution assumes.

But we could model this by using the skew-normal distribution, which is a normal distribution with a third parameter to model the skewness.

<span id="page-34-0"></span> $\Omega$ 

## Why does this matter?

So then what's the point of all of this?

When you choose to model your data using just about any distribution, you're making some assumptions about the data.

Generally you could relax those assumptions by adding another parameter which helps you to better characterize the attributes of the data, like the mean, variance, skewness, kurtosis, etc.

<span id="page-35-0"></span> $\Omega$ 

## Why does this matter?

Then why don't we do this? Or put another way, what's one way to perfectly capture all the information in our dataset?

Print off a spreadsheet with all your observations and variables and give it to your reader to interpret. Obviously that's not helpful

The more and more parameters we add to our model, the closer we get to this extreme and the more our estimates become tightly fit to our specific dataset.

There's a tradeoff between summarizing too little and summarizing too much. Another way to say this is that you have to strike a balance between underfitting your model and making incorrect assumptions about the data, and overfitting your model and not being able to make any general conclusions about the world outside of your dataset

<span id="page-36-0"></span>K ロ ▶ K 個 ▶ K 로 ▶ K 로 ▶ - 로 - K 9 Q @

## Why are binary outcome variables different?

So adding parameters to models can help to relax assumptions and better fit the data.

Why don't we have to do this to get the variance correct in binary outcome models (i.e. models with Bernoulli stochastic components)?

Why is it that binary outcome models will have the correct variance with only one parameter,  $\pi$ , but exponential or Poisson models often won't?

<span id="page-37-0"></span> $\Omega$ 

## Why are binary outcome variables different?

If the figure below shows binary outcome data for 1000 observations, how many numbers do you need to fully describe the data generation process for each of those 1000 observations?

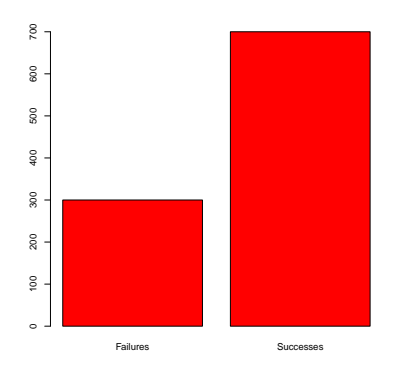

You can fully characterize the underlying data generation process for this outcome by just knowing that  $\pi = 0.7$ .

<span id="page-38-0"></span>With binary outcome models there's no other information to be squeezed out of your data except this proportion, so adding another parameter to model variance (or anything else) can't help you to better de[scr](#page-37-0)i[be](#page-39-0) [th](#page-38-0)[e](#page-39-0) [d](#page-29-0)[a](#page-30-0)[t](#page-38-0)[a](#page-39-0)[g](#page-29-0)[e](#page-38-0)[n](#page-39-0)[era](#page-0-0)[tio](#page-60-0)n

#### **Outline**

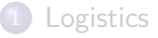

- [Last week's assessment question](#page-5-0)
- 3 [Counts: Poisson Model](#page-13-0)
- [Adding extra parameters](#page-30-0)

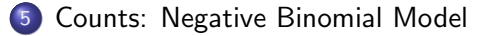

[Duration Model Basics](#page-46-0)

<span id="page-39-0"></span> $QQ$ 

イロト イ母 トイヨ トイヨト

## The Negative Binomial Model

Recall that with our Poisson model we found evidence of overdispersion, meaning that the assumption that  $Var(Y) = E(Y) = \lambda$  was violated in the data.

Just like we saw with the jump from stylized normal to normal (or normal to skewed normal) we can add a parameter to relax this assumption.

In particular, we can derive a different distribution which relaxes the constant rate assumption and independence of events assumption of the Poisson

The trick is to assume that  $\lambda$  varies according to a new parameter we will introduce call  $\zeta$ .

<span id="page-40-0"></span>K ロ ▶ K 個 ▶ K 로 ▶ K 로 ▶ 『로 『 YO Q @

## Alternative Parameterization

Let's derive the negative binomial model by adding a parameter to the Poisson.

Here's the new stochastic component:

$$
Y_i | \lambda_i, \zeta_i \sim Poisson(\zeta_i \lambda_i)
$$
  

$$
\zeta_i \sim Gamma\left(\frac{1}{\sigma^2 - 1}, \frac{1}{\sigma^2 - 1}\right)
$$

Note that this Gamma distribution has a mean of 1. Therefore, Poisson $(\zeta_i\lambda_i)$  has mean  $\lambda_i$ .

Note that the variance of this new Poisson distribution is  $\sigma^2-1$ . This means that as  $\sigma^2$  goes to 1, the distribution of  $\zeta_i$  collapses to a spike over 1.

<span id="page-41-0"></span>**KOD KARD KED KED B YOUR** 

## Alternative Parameterization

Using a similar approach to that described in UPM pgs. 51-52 we can derive the marginal distribution of Y as

$$
Y_i \sim \mathsf{Negbin}(\lambda_i, \sigma^2)
$$

where the PDF is:

$$
f_{nb}(y_i|\lambda_i,\sigma^2) = \frac{\Gamma(\frac{\lambda_i}{\sigma^2-1}+y_i)}{y!\Gamma(\frac{\lambda_i}{\sigma^2-1})}(\frac{\sigma^2-1}{\sigma^2})^{y_i}(\sigma^2)^{-\frac{\lambda_i}{\sigma^2-1}}
$$

Notes:

- 1.  $\lambda_i > 0$  and  $\sigma > 1$
- 2.  $\mathrm{E}[Y_i] = \lambda_i$  and  $\mathrm{Var}[Y_i] = \lambda_i \sigma^2.$  What value of  $\sigma^2$  would be evidence against overdispersion?
- 3. We still have the same old systematic component:  $\lambda_i = \exp(X_i \beta)$ .

<span id="page-42-0"></span> $\equiv$   $\cap$   $\alpha$ 

イロト イ部 トメ ヨ トメ ヨト

## Negative binomial

In the problem set, you'll be asked to take this count model and use it to find the MLE for some data.

One thing that will help code this likelihood in R is knowing that Γ(·) is the gamma function, which is a generalization of factorials for non-integers. Note: The gamma function is a completely separate from the gamma distribution.

In R, the function is gamma().

<span id="page-43-0"></span> $QQ$ 

## Other Models

Note that there are many other count models:

- Generalized Event Count (GEC) Model
- Zero-Inflated Poisson
- Zero-Inflated Negative Binomial
- Zero-Truncated Models
- **Hurdle Models**

<span id="page-44-0"></span> $QQ$ 

医单位 医单位

4 0 8

#### Questions so far?

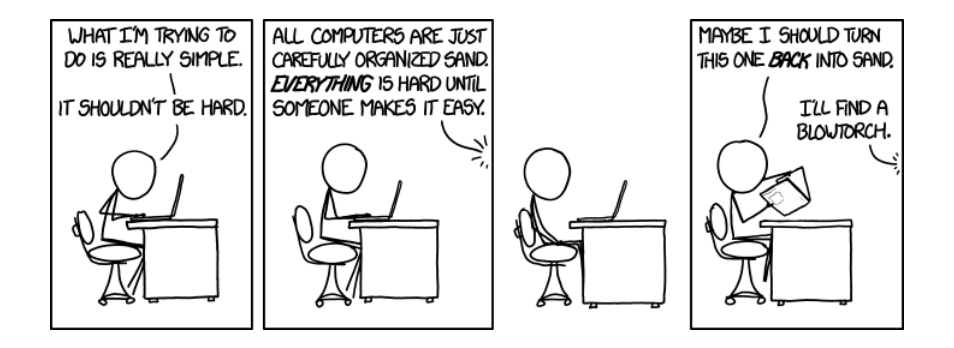

目

イロト イ母 トイヨ トイヨト

<span id="page-45-0"></span> $QQ$ 

## **Outline**

#### **[Logistics](#page-2-0)**

- [Last week's assessment question](#page-5-0)
- 3 [Counts: Poisson Model](#page-13-0)
- [Adding extra parameters](#page-30-0)
- 5 [Counts: Negative Binomial Model](#page-39-0)

#### 6 [Duration Model Basics](#page-46-0)

<span id="page-46-0"></span> $QQ$ 

 $\left\{ \begin{array}{ccc} 1 & 0 & 0 \\ 0 & 1 & 0 \end{array} \right.$ 

#### What are duration models used for?

- Survival models  $=$  duration models  $=$  event history models
- $\bullet$  Dependent variable Y is the duration of time that observations spend in some state before experiencing an event (aka failure, death)
- Used in biostatistics and engineering: i.e. how long until a patient dies
- Models the relationship between duration and covariates (how does an increase in X affect the duration  $Y$ )
- In social science, used in questions such as how long a coalition government lasts, how long a war lasts, how long a regime stays in power, or how long until a legislator leaves office
- Observations should be measured in the same (temporal) units, i.e. don't have some units' duration measured in days and others in months

<span id="page-47-0"></span> $\Omega$ 

イロト イ部 トメ ヨ トメ ヨト

# Why not just use OLS?

Three reasons:

- 1. OLS assumes Y is Normal but duration dependent variables are always positive (number of years, number of days. etc.)
- 2. Duration models can handle censoring

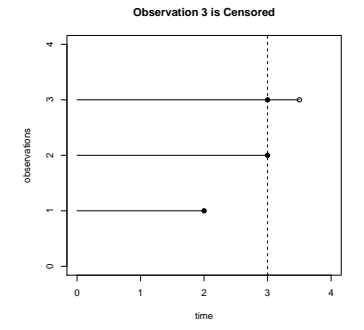

Observation 3 is censored in that it has not experienced the event at the time we stop collecting data, so we don't know its true duration

<span id="page-48-0"></span> $\Omega$ 

## Why not use OLS?

- 3. Duration models can handle time-varying covariates
	- If Y is duration of a regime, GDP may change during the duration of the regime
	- OLS cannot handle multiple values of GDP per observation
	- You can set up data in a special way with duration models such that you can accomodate time-varying covariates
	- We won't cover this today but its the same principle as censoring

<span id="page-49-0"></span> $QQQ$ 

# Duration/Survival Model Jargon

Let  $T$  denote a continuous positive random variable representing the duration/survival times ( $T = Y$ )

 $T$  has a probability density function  $f(t)$ 

<span id="page-50-0"></span> $\Omega$ 

# Duration/Survival Model Jargon

**F(t)**: the CDF of  $f(t)$ ,  $\int_0^t f(u)du = P(T \le t)$ , which is the probability of an event occurring before (or at exactly) time t

**Survivor function**: The probability of surviving (i.e. no event occuring) until at least time t:  $S(t) = 1 - F(t) = P(T > t)$ 

Eye of the Tiger: 1982 album by the band Survivor, which reached number 2 on the US Billboard 200 chart.

<span id="page-51-0"></span>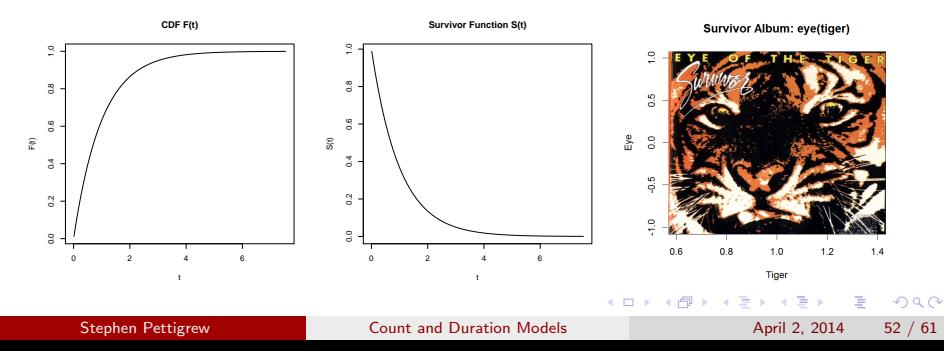

# Duration/Survival Model Jargon

**Hazard rate** (or hazard function):  $h(t)$  is roughly the probability of an event at time  $t$  given survival up to time  $t$ 

$$
h(t) = P(t \leq T < t + \tau | T \geq t)
$$
  
= P(event at t|survival up to t)  
= 
$$
\frac{P(\text{survival up to t|event at t})P(\text{event at t})}{P(\text{survival up to t})}
$$
  
= 
$$
\frac{P(\text{event at t})}{P(\text{survival up to t})}
$$
  
= 
$$
\frac{f(t)}{S(t)}
$$

<span id="page-52-0"></span> $\equiv$  $\Omega$ 

## Relating the Density, Survival, and Hazard Functions

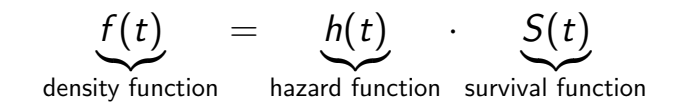

<span id="page-53-0"></span>G.  $\Omega$ 

# Modeling with Covariates

We can model the mean of the duration times as a function of covariates via a link function  $g(\cdot)$ 

$$
g(E[T_i])=X_i\beta
$$

and estimate  $\beta$  via maximum likelihood.

<span id="page-54-0"></span> $\equiv$   $\cap$   $\alpha$ 

 $\left\{ \begin{array}{ccc} 1 & 0 & 0 \\ 0 & 1 & 0 \end{array} \right.$ 

## How to estimate parametric survival models

They might seem fancy and complicated, but we estimate these models the same as every other model!

- $\bullet$  Make an assumption that  $\mathcal{T}_i$  follows a specific distribution  $f(t)$  (i.e. choose the stochastic component).
- 2 Model the hazard rate with covariates (i.e. specify the systematic component).
- <sup>3</sup> Estimate via maximum likelihood.
- Interpret quantities of interest (hazard ratios, expected survival times).

<span id="page-55-0"></span> $=$   $\Omega$ 

# What's Special About Survival Models?

#### Censoring:

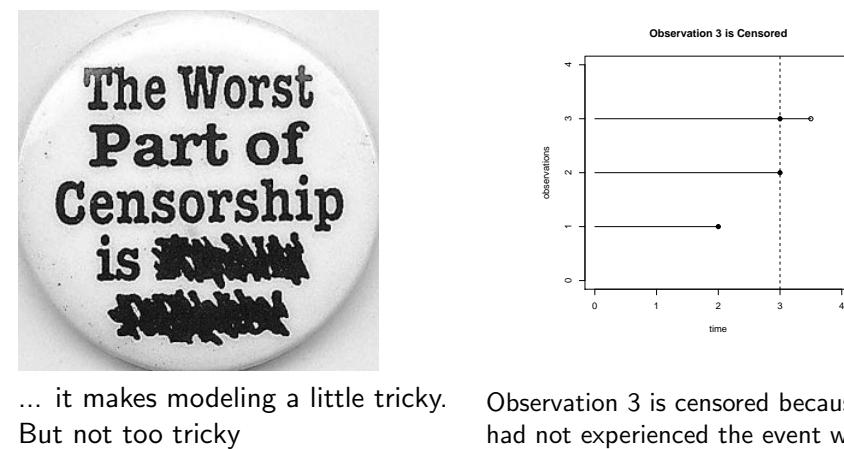

... it makes modeling a little tricky.

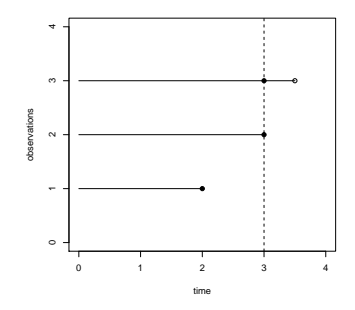

**Observation 3 is Censored**

Observation 3 is censored because it had not experienced the event when we collected the data, so we don't know its true durati[on](#page-55-0).

 $\leftarrow$   $\Box$ 

<span id="page-56-0"></span> $\Omega$ 

## **Censoring**

Observations that are censored give us information about how long they survive.

For censored observations, we know that they survived at least until some observed time,  $t^c$ , and that the true duration,  $t$  is greater than or equal to  $t^c$ .

For each observation, let's create a censoring indicator variable,  $c_i$ , such that

$$
c_i = \left\{ \begin{array}{ll} 1 & \text{if not censored} \\ 0 & \text{if censored} \end{array} \right.
$$

<span id="page-57-0"></span> $\Omega$ 

## **Censoring**

We can incorporate the information from the censored observations into the likelihood function.

$$
\mathcal{L} = \prod_{i=1}^{n} [f(t_i)]^{c_i} [P(T_i \ge t_i^c)]^{1-c_i}
$$
  
= 
$$
\prod_{i=1}^{n} [f(t_i)]^{c_i} [1 - F(t_i)]^{1-c_i}
$$
  
= 
$$
\prod_{i=1}^{n} [f(t_i)]^{c_i} [S(t_i)]^{1-c_i}
$$

So uncensored observations contribute to the density function and censored observations contribute to the survivor function in the likelihood.

<span id="page-58-0"></span> $\Omega$ 

(□ ) ( ) +

#### Next week

#### Next week we'll go through a couple specific examples of duration models, as well as some stuff about assessing model fit

<span id="page-59-0"></span> $\equiv$   $\Omega$ 

# Questions?

<span id="page-60-0"></span> $\equiv$  990

K ロ ▶ K 御 ▶ K 君 ▶ K 君 ▶